# **Release Notes U-GOV 22.10.02.00**

**Data di rilascio** 27 Oct 2022

#### **Composizione**

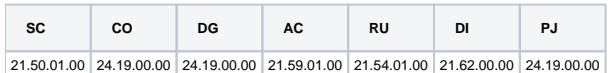

#### **Sommario**

- [U-GOV Contabilità 24.19.00.00 Release Notes](#page-0-0)
- [U-GOV Documenti Gestionali 24.19.00.00 Release Notes](#page-1-0)
- [U-GOV Didattica 21.62.00.00 Release Notes](#page-2-0)
- [U-GOV Gestione Progetti 24.19.00.00 Release Notes](#page-3-0)

## <span id="page-0-0"></span>U-GOV - Contabilità 24.19.00.00 Release Notes

## Nuove Funzionalità

### **CONTABILITA ECONOMICA - Contabilità Economica generico**

- [CO-37714] Nel menu Contabilità Generale / Stampe / Nota Integrativa con riferimento al Conto Economico è stata aggiunta la possibilità di stampare gli schemi del paragrafo Costi Operativi (B) secondo le specifiche contenute nel Manuale Tecnico Operativo (MTO); lo schema Costi del Personale e lo schema Accantonamenti per Rischi e Oneri hanno una struttura per cui il configuratore deve associare alle righe previste dalla Nota Integrativa le opportune voci coge del piano dei conti dell'Ateneo utilizzando la funzione di menu Contabilità Generale / Configurazioni / Associa Nota Integrativa a Voce Coge;
- [CO-37715] Nel menu Contabilità Generale / Stampe / Nota Integrativa con riferimento al Conto Economico è stata aggiunta la possibilità di stampare gli schemi del paragrafo Proventi e Oneri Finanziari (C) secondo le specifiche contenute nel Manuale Tecnico Operativo (MTO);
- [CO-37716] Nel menu Contabilità Generale / Stampe / Nota Integrativa con riferimento al Conto Economico è stata aggiunta la possibilità di stampare lo schema del paragrafo Rettifiche di Valore di Attività Finanziarie (D) secondo le specifiche contenute nel Manuale Tecnico Operativo (MTO);
- [CO-37717] Nel menu Contabilità Generale / Stampe / Nota Integrativa con riferimento al Conto Economico è stata aggiunta la possibilità di stampare gli schemi del paragrafo Proventi e Oneri Straordinari (E) secondo le specifiche contenute nel Manuale Tecnico Operativo (MTO);

#### **CONTABILITA ECONOMICA - Seleziona Dg con Iuv per Ordinativo**

[CO-42898] - Nella funzione Seleziona Dg con Iuv per Ordinativo gli attributi: data registrazione ordinativo, tipo conto, descrizione ordinativo, sono stati spostati dalla prima pagina (dove l'utente valorizza i parametri per estrarre i dg da incassare) alla seconda pagina (dove l'utente seleziona i dg da incassare)

### **CONTABILITA ECONOMICA - Stampa Libro inventario**

[CO-42769] - E' stata corretta la generazione della stampa "Libro Inventari" per ottenere un pdf/a valido per la conservazione anche in presenza di un numero di dati elevato

#### **CONTABILITA ECONOMICA - Stampa Nota Integrativa**

[CO-42838] - Nella funzione Associa Nota Integrativa a Voce Coge è stata aggiunta la possibilità di importare un file

## Anomalie risolte

#### **CONFIGURAZIONI CONTABILI - Associazione voce coan voce cofi coge**

[CO-42951] - E' stata corretta la stampa "Associazione Voce COAN- Voce COGE in formato Excel in modo da avere un foglio senza celle unite

#### **CONTABILITA ANALITICA - Simulazione**

[CO-43001] - E' stato corretto il calcolo degli ammortamenti in COAN in presenza di beni che hanno più associazioni con coordinate analitiche con date inizio diverse

#### **CONTABILITA ECONOMICA - Gestione cassiere andata coge**

[CO-43011] - E' stato corretto l'errore nell'invio della distinta cassiere nel caso in cui l'ente non rientri nell'applicazione della gestione Siope +

#### **CONTABILITA ECONOMICA - Registrazioni coge**

[CO-42992] - E' stato ottimizzato il recupero dei dati in Contabilità Generale - Registrazioni

#### **CONTABILITA ECONOMICA - Seleziona Dg con Iuv per Ordinativo**

- [CO-42989] In presenza di Fattura Vendita dotata di estensione PAGOPA e associata a Nota Credito Vendita dove alcune estensioni COGE di Fattura risultano associate a Nota Credito e altre estensione COGE di Fattura non risultano associate a Nota Credito, è stato corretto un errore per cui:
	- 1) la funzione Seleziona Dg per Ordinativo non determinava in modo esatto la quota aperta della Fattura esterna al circuito PAGOPA; 2) la funzione Seleziona Dg con Iuv per Odinativo non determinava in modo esatto la quota aperta della Fattura interna al circuito PAGOPA.

#### **CONTABILITA ECONOMICA - Seleziona dg per contabilizzazione coge**

[CO-42990] - E' stato corretto un errore in fase di creazione di Scrittura COGE Transitoria Banca di ordinativo con più predecessori

#### **CONTABILITA ECONOMICA - Stampa Partitario gestionale**

[CO-42854] - E' stata corretta la stampa del partitario gestionale che in alcuni casi particolari, non riuscendo a determinare lo stato aperto/chiuso del documento, restituiva un errore generico senza generare la stampa.

#### **Database**

[CO-42967] - E' stato modificato l'Ammontare ordinativo di pagamento nella vista ODS\_CO\_ORD\_INFO in modo che consideri solo la quota relativa al progetto inserito.

#### **INVENTARIO - Inventario**

[CO-43018] - Nella procedura di migrazione beni è stato corretto il caricamento dei tipi carico scarico

#### **IVA**

[CO-42897] - E' stata modificata la dicitura fissa nella stampa Pdf della Nota incasso: viene eliminato il rifermento a singoli articoli del DPR 633 /72, lasciando solo l'indicazione di quest'ultimo

#### **Integrazione UbuyPA**

[CO-43025] - E' stato corretto un errore che si presentava in creazione di una DCE esterna in caso di estensione iva non istanziabile

#### **PAGOPA**

[CO-42914] - E' stato corretto il codice di tassonomia per i tipi servizio 130

## <span id="page-1-0"></span>U-GOV - Documenti Gestionali 24.19.00.00 Release Notes

## Nuove Funzionalità

#### **Ciclo Generico Uscita**

[DG-26910] - Sono stati aggiunti il "Numero Documento" e la "Data documento" del Generico di Uscita e del Generico di Uscita solo COGE, quando vengono creati da una lista parametrica.

#### **Ciclo Missioni**

- [DG-26820] Per chi utilizza il modulo U-web missioni, nel report stampa elenco autorizzazione miss mezzo proprio prodotto in formato excel, sono aggiunti 2 nuovi campi relativi al luogo di partenza della missione e al ruolo del percipiente
- [DG-26869] Per il documento gestionale missione nel report 'stampa elenco missioni auto propria' prodotto in formato .xls è stata aggiunto il campo relativo all'informazione del mezzo proprio

#### **Notifiche**

[DG-26819] - Per chi utilizza il modulo U-web missioni, nel modello di notifica DG16\_AUT11 - 'Comunicazione all'ufficio assicurazioni che e' stata autorizzata una richiesta di missione che prevede l'uso del mezzo proprio' è stato aggiunto nel corpo un nuovo tag contenente le informazioni del mezzo proprio

### Anomalie risolte

#### **Ciclo Acquisti**

[DG-26992] - E' stato corretto un errore perchè cui la modifica di campi sulle estensioni COAN contabilizzate veniva bloccata solo su estensioni presenti e non sulle future

#### **Ciclo Compensi**

- [DG-26687] Nella stampa del contratto al personale ora i dati relativi all'ente finanziatore non vengono valorizzati se sono stati cancellati dal documento.
- [DG-26959] Nel calcolo dei compensi a dipendenti cessati ora non viene più impostato obbligatorio il calcolo del conguaglio se il soggetto ha attivo un rapporto per redditi assimilati a lavoro dipendente, ma resta come valore opzionale a scelta dell'utente.

#### **Ciclo Incarichi**

[DG-26720] - Nei documenti gestionali di tipo compenso, missione ed incarico è stata gestita correttamente l'immodificabilità dei campi dopo che il documento è contabilizzato.

#### **Ciclo Missioni**

- [DG-26741] Nel documento gestionale missione è stato risolto un problema per cui in alcuni casi non era possibile recuperare il corretto gruppo al seguito del soggetto
- [DG-26864] Nel documento gestionale missione non associato ad autorizzazione missione è stato risolto il problema per cui non era possibile eseguire l'operazione di 'Elabora' in assenza di spese da rimborsare.
- [DG-26996] Per chi utilizza il modulo U-web missioni ed ha attivato la gestione del supervisore afferenza è stato corretto un errore per cui il sistema in alcuni casi non recuperava il corretto responsabile della struttura di afferenza

#### **Fatturazione Elettronica Attiva**

[DG-26979] - E' stata corretta la regola di valorizzazione del CAP nell'xml dell'autofattura. Se il fornitore è non residente e nel suo indirizzo il codice è minore o maggiore di 5 caratteri o se è alfanumerico, il sistema normalizza il campo sull'xml dell'autofattura inserendo il valore 99999.

## <span id="page-2-0"></span>U-GOV - Didattica 21.62.00.00 Release Notes

## Nuove Funzionalità

#### **Inserisci URL attività formative**

[DI-9141] - Gli URL per il Course Catalogue (URL\_AF = 8) ora sono generati per tutte le attività offerte indipendentemente dagli schemi di piano. Gli URL ora hanno il seguente formato: https://uniXX.coursecatalogue.cineca.it/af/CCCC? corso=AAAA&annoOrdinamento=AAAA&pds=AAAA&coorte=AAAA&ad=AAAA&ud=AAAA&domPart=AAAA&fatPart=AAAA Dove la parte fissa è : https://uniXX.coursecatalogue.cineca.it/af/ Mentre la parte variabile è composta dall'anno di offerta (CCCC) seguito da una serie di parametri in formato query string: Codice corso (corso=AAAA) - obbligatorio Anno di ordinamento (annoOrdinamento = AAAA) - obbligatorio Codice del Percorso di Studio (pds = AAAA) - obbligatorio Anno di Regolamento (coorte = AAAA) - consigliato Codice Attività formativa (ad = AAAA) - obbligatorio Codice Unità Didattica/Modulo (ud = AAAA) - solo per le attività integrate Codice Fattore di Partizione (fatPart = AAAA) - solo per le attività partizionate Codice Partizione (domPart = AAAA) - solo per le attività partizionate

#### **WS IMP PROG. DID. SPEC. UNIVR**

Università degli Studi di VERONA [DI-9185] - E' stata modificata la chiamata al WS in uso sostituendo le pathVariable con QueryParam in modo che l'utilizzo di caratteri quali il "/" nel campo codice non dia problemi nell'esecuzione. La chiamata è in GET.

## Anomalie risolte

#### **SYLLABUS**

[DI-9198] - E' stata risolta un'anomalia per cui la vista V\_TESTI\_AF\_COUCAT recuperava anche le attività formative del regolamento didattico, oltre a quelle offerte.

#### **VISTE DI (DIDATTICA)**

- [DI-9206] E' stata corretta un'anomalia per cui le viste che espongono i dati per UNIFIND filtravano in modo errato i corsi di studio: Ora i filtri sono:
	- v\_edumap\_cds: cds\_vis\_web\_flg in ( 0, 1) -- 0 Solo descrizione, 1 Descrizione e offerta
	- v\_edumap\_af: cds\_vis\_web\_flg = 1 -- 1 Descrizione e offerta
	- v\_edumap\_coper: cds\_vis\_web\_flg = 1 -- 1 Descrizione e offerta

[DI-9211] - E' stata modificata la vista V\_COPER in modo da recuperare il settore concorsuale e il dipartimento dalla copertura, se presente, ٠ altrimenti da DI\_DOCENTI.

In questo modo il settore concorsuale e il dipartimento sono recuperati anche per le coperture senza indicazione del docente.

## <span id="page-3-0"></span>U-GOV - Gestione Progetti 24.19.00.00 Release Notes

## Nuove Funzionalità

#### **Reportistica**

[PJ-19949] - Sono stati modificati i report di sintesi in modo che vengano mostrati solo i progetti in cui la risorsa umana risulta responsabile alla data di lancio, nel caso in cui venga scelto un parametro che include la risorsa umana stessa.

## Anomalie risolte

#### **Configurazione Schema di Finanziamento**

[PJ-19983] - E' stata corretta la gestione dei campi "Totale costi previsti" e "Totale ricavi previsti". Nel caso in cui venga modificato lo schema di finanziamento da uno con metodo commessa "Percentuale di completamento" ad uno con metodo commessa diverso da "Percentuale di completamento" tali campi vengono resi null su base dati, in modo da permettere corrette estrazioni.

#### **Gestione Contesti**

- [PJ-19967] E' stato corretto il recupero dei tipi progetto nella funzione di "Gestione Contesti per tipo progetto". I filtri applicati sono i seguenti:  $-$  flDel = 0
	- tipi progetto non già presenti in maschera